#### **The Quantics Package: Using and Developing**

#### Graham Worth

#### Dept. of Chemistry, University College London, U.K.

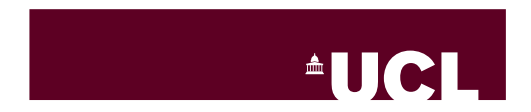

1 / 11

イロンス個 メスきメスきょうき

### Install Quantics

Download from Gitlab (ask for access) to \$QUANTICS DIR

```
cd $QUANTICS_DIR/install
./install_quantics
```
Accept all questions - i.e. answer y. Or use

```
./install_quantics -y
```

```
source ~/.bashrc
```
Ready to Roll! Documentation is found in \$QUANTICS\_DIR/doc/index.html

Can switch between versions with minstall VER NAME.

See which you are using with meny.

#### 1. Get the Hamiltonian

- Specify the system coordinates
- Work out the Kinetic energy operator
- Work out the potential energy operator

- 1. Get the Hamiltonian
	- Specify the system coordinates
	- Work out the Kinetic energy operator
	- Work out the potential energy operator
- 2. Define a *primitive basis set* to represent the Hamiltonian and wavepacket

- 1. Get the Hamiltonian
	- Specify the system coordinates
	- Work out the Kinetic energy operator
	- Work out the potential energy operator
- 2. Define a *primitive basis set* to represent the Hamiltonian and wavepacket
- 3. Define an initial wavepacket

- 1. Get the Hamiltonian
	- Specify the system coordinates
	- Work out the Kinetic energy operator
	- Work out the potential energy operator
- 2. Define a *primitive basis set* to represent the Hamiltonian and wavepacket
- 3. Define an initial wavepacket
- 4. Select a method to propagate the wavepacket (integrate the TDSE)

- 1. Get the Hamiltonian
	- Specify the system coordinates
	- Work out the Kinetic energy operator
	- Work out the potential energy operator
- 2. Define a *primitive basis set* to represent the Hamiltonian and wavepacket
- 3. Define an initial wavepacket
- 4. Select a method to propagate the wavepacket (integrate the TDSE)
- 5. Analyse wavepacket to obtain (time-evolution) data.

### Methods Available the contract of the

#### Table 1

Main methods available in the QUANTICS Program.

| Method                                                             | Equation          | <b>Basis</b>        |
|--------------------------------------------------------------------|-------------------|---------------------|
|                                                                    | solved            | sets                |
| Standard WP                                                        | <b>TDSE</b>       | DVRs or FFT         |
| <b>MCTDH</b>                                                       | <b>TDSE</b>       | DVRs or FFT         |
| ML-MCTDH                                                           | <b>TDSE</b>       | DVRs or FFT         |
| <b>GMCTDH</b>                                                      | <b>TDSE</b>       | DVRs or FFT or GWPs |
| ML-GMCTDH                                                          | <b>TDSE</b>       | DVRs or FFT or GWPs |
| $\rho$ MCTDH(I)                                                    | LvN               | DVRs or FFT         |
| $\rho$ MCTDH(II)                                                   | <b>LvN</b>        | DVRs or FFT         |
| ML- <sub>O</sub> MCTDH(I)                                          | LvN               | DVRs or FFT         |
| $ML$ - $\rho$ MCTDH(II)                                            | <b>LvN</b>        | DVRs or FFT         |
| $\rho$ GMCTDH(II)                                                  | LvN               | DVRs or FFT or GWPs |
| ML- <sub>P</sub> GMCTDH(II)                                        | LvN               | DVRs or FFT or GWPs |
| Standard WP                                                        | <b>TISE</b>       | DVRs or FFT         |
| <b>vMCG</b>                                                        | <b>TDSE</b>       | <b>GWPs</b>         |
| cIMCG                                                              | <b>TDSE</b>       | <b>GWPs</b>         |
| <b>iMCG</b>                                                        | <b>TDSE</b>       | <b>GWPs</b>         |
| DD-vMCG                                                            | <b>TDSE</b>       | GWPs                |
| <b>TSH</b>                                                         | <b>TDSE</b>       | trajectories        |
| DD-TSH                                                             | <b>TDSE</b>       | trajectories        |
| Integration schemes                                                | Method            |                     |
| Chebyshev                                                          | Standard WP       |                     |
| Second Order Differencing                                          | Standard WP       |                     |
| Split Operator                                                     | Standard WP       |                     |
| Constant Mean Field (CMF)                                          | MCTDH (not ML-)   |                     |
| Adams-Bashforth-Moulton                                            | all MCTDH and MCG |                     |
| Burlisch-Stoer                                                     | all MCTDH and MCG |                     |
| Runge-Kutta                                                        | all MCTDH and MCG |                     |
| DVRs:                                                              |                   |                     |
| Harmonic Oscillator, Sine, Cosine, Exponential, Legendre, Laguerre |                   |                     |

2D spherical harmonic basis sets:<br>Spherical Harmonic FBR, Extended Legendre, 2D Legendre

### Butatriene photoelectron spectrum

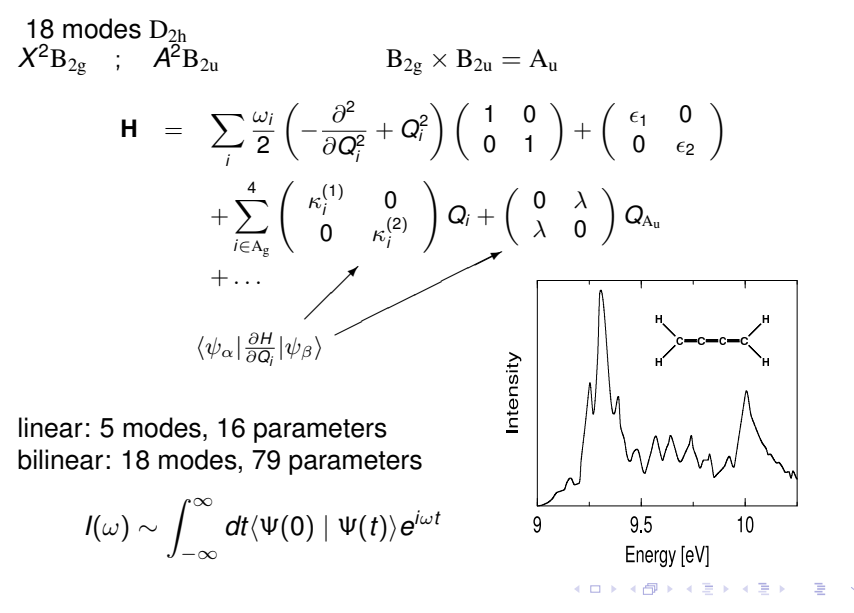

5 / 11

### KE for a torsion

Transform the "torsional" normal mode to an angle

$$
\frac{\omega_5}{2} \frac{\partial^2}{\partial Q_5^2} \longrightarrow \frac{1}{2l} \frac{\partial^2}{\partial \alpha^2} \n\frac{\omega_5}{2} Q_5^2 \longrightarrow Asin^2(2\alpha) + B sin^2(4\alpha) + C sin^2(6\alpha) + D sin^2(8\alpha) \n\lambda_5 Q_5 \longrightarrow \lambda_5 r_0 \sqrt{\omega_5 m_H} sin(2\alpha)
$$

### Different Representations

5D:  $Q_5$ ,  $Q_8$ ,  $Q_{12}$ ,  $Q_{14}$ ,  $Q_{15}$ 

- 1. MCTDH multi-set  $\Psi(\textbf{Q},t)=\sum_{s}\sum_{i_1i_2i_3}A^{(s)}_{i_1i_2i_3}\varphi^{(s)}_{i_1}(Q_5)\varphi^{(s)}_{i_2}(Q_{14},Q_8)\varphi^{(s)}_{i_3}(Q_{12},Q_{15})$  $\varphi^{(\mathcal{S})}_{i_1}(Q_5,t)=\sum_{a_1}c_{a_1,i_1}(t)\chi_{a_1}(Q_5)$  etc.
- 2. MCTDH single-set  $\Psi({\bf Q},t)=\sum_{i_1i_2i_3s}\mathcal{A}_{i_1i_2i_3,s}\varphi^{(\rm s)}_{i_1}(Q_{5})\varphi^{(\rm s)}_{i_2}(Q_{14},Q_{8})\varphi^{(\rm s)}_{i_3}(Q_{12},Q_{15})|s>$
- 3. ML-MCTDH  $\Psi(\mathbf{Q}, t) = \sum_{s} A_s \varphi_s^1(Q_5, Q_8, Q_{12}, Q_{14}, Q_{15}) | s >$  $\varphi^1_s(Q_5,Q_8,Q_{12},Q_{14},Q_{15})=\sum_{i_1i_2}\mathcal{A}^2_{s,i_1i_2}\varphi^2_{s,i_1}(Q_5,Q_{14})\varphi^2_{s,i_2}(Q_8,Q_{12},Q_{15})$  $\varphi^2_{si_1}(Q_5,Q_{14}) = \sum_{j_1j_2} \mathcal{A}_{i_1,j_1j_2}^3 \varphi^3_{i_1,j_1}(Q_5) \varphi^3_{i_1,j_2}(Q_{14}) \qquad \text{etc.}$
- 4. vMCG (G-MCTDH)  $\Psi(\mathbf{Q},t)=\sum_{i_{1}i_{2}s}\mathcal{A}_{i_{1}i_{2},s}G_{i_{1}}^{(1)}(Q_{5},Q_{14})G_{i_{2}}^{(2)}(Q_{8},Q_{12}Q_{15})|s>$
- 5. TSH  $\{T_i(\mathbf{Q}_i, \mathbf{P}_i)\}$  ;  $\rho(\mathbf{Q}, \mathbf{P}) d\mathbf{Q} d\mathbf{P} = \sum_j T_j d\mathbf{Q} d\mathbf{P}$
- 6. DD-vMCG
- 7. DD-TSH

### Recipe for Direct Dynamics

DD-vMCG

$$
\Psi(\mathbf{x},t)=\sum_{J}A_{J}g_{J}(\mathbf{x},t)
$$

$$
\dot{q}_j = \frac{p_j}{m} + \frac{1}{2\alpha_j} \text{Im} \sum_m C_{jm}^{-1} \tilde{Y}_m
$$
  

$$
\dot{p}_j = -V'_j + \text{Re} \sum_m C_{jm}^{-1} \tilde{Y}_m
$$

- Gradients and Hessians directly from quantum chemistry. (Hessian update).
- Store results in a database (energy, gradient, Hessian)
- Shepard Interpolate between points
- Diabatise using *Propagation Diabatisation*

## Recipe for Direct Dynamics

DD-TSH

Swarm of trajectories sampled from initial distribution

$$
\begin{array}{rcl}\n\dot{q}_j &=& \frac{p_j}{m} \\
\dot{p}_j &=& -V'_j\n\end{array}
$$

- Gradients and Hessians directly from quantum chemistry. (Hessian update).
- Store results in a database (energy, gradient, Hessian)
- Shepard Interpolate between points
- Diabatise using *Propagation Diabatisation*

### Code Structure

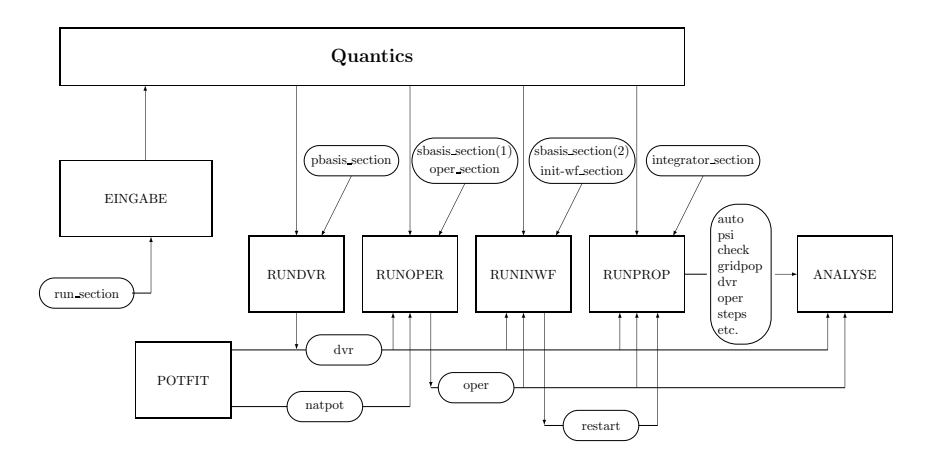

### DB Structure

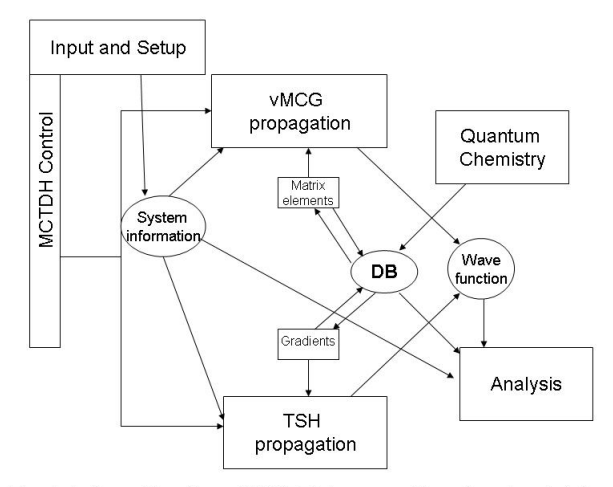

Fig. 1. Information flow of MCTDH propagation showing database (DB) as central element linking alternative propagation schemes (vMCG or TSH) to the Quantum Chemistry programs and the Analysis programs 

# GIT Usage

- git clone https://gitlab.com/quantics/quantics.git QUANTICS DIR
- cd QUANTICS DIR
- git branch newbranch
- git checkout newbranch

After making changes

- git add .
- git commit

You will be asked to give a log message on committing changes.

• git push

On gitlab make a merge request

Document, add tests, .....